## **Actes du 21e colloque de l'AQPC**

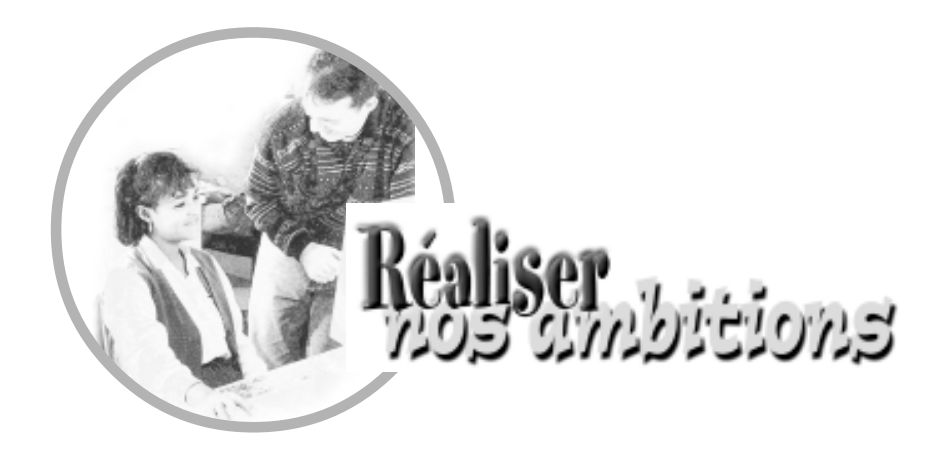

# **7A 34/7C 66/7D 76**

# **Des projets scientifiques comme épreuve synthèse en Sciences de la nature**

Alice MARCOTTE et Gilles SABOURIN

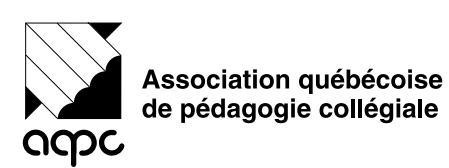

# **Des projets scientifiques comme épreuve synthèse en Sciences de la nature**

Alice MARCOTTE, Professeure Collège Ahuntsic Gilles SABOURIN, Professeur Collège Gérald-Godin

Notre communication a pour but de diffuser un modèle de gestion d'une épreuve-synthèse en Sciences de la nature. Cette ESP, où l'élève travaille en équipe, est basée sur la conception, la mise en œuvre et la communication d'un projet de recherche en sciences avec expérimentation assistée par ordinateur (ExAO). Nous présentons d'abord le guide pédagogique *Projets de fin d'études en biologie avec expérimentation assistée par ordinateur*, que nous avons élaboré pour gérer le cours de 45 heures de laboratoire qui tient lieu d'épreuve-synthèse du programme au collège Ahuntsic*.*

Nous présentons ensuite le rapport, intitulé *Validation d'un guide pédagogique sur l'épreuve-synthèse en Sciences de la nature* et produit dans le cadre d'un projet subventionné par le regroupement des collèges PERFORMA. Dans ce projet, notre guide a été mis à l'essai par quatre cours-groupes composés d'enseignants, de techniciens et d'élèves des Collèges Ahuntsic et Gérald-Godin, qui l'ont utilisé en session hiver 2001 afin d'évaluer le fonctionnement, la pertinence et le degré d'autonomie de ce nouvel outil pédagogique.

## **Description du guide pédagogique**

*Projet de fin d'études en biologie avec expérimentation assistée par ordinateur* explique comment gérer un cours basé sur des projets scientifiques, tout en y introduisant les nouvelles technologies informatiques, en particulier l'expérimentation assistée par ordinateur dans les projets, précisant les bénéfices didactiques qu'on peut en retirer.

Fruit d'une recherche de développement, le guide est en quelque sorte un modèle d'action qui suggère un type d'épreuve-synthèse où les élèves en équipe conçoivent, réalisent et communiquent un projet scientifique avec l'assistance des nouvelles technologies informatiques. En six sessions de cours au département de biologie du Collège Ahuntsic, notre prototype, concrétisation de l'idée, a graduellement pris cette forme grâce aux nombreuses rétroactions de nos élèves en projets. À un autre niveau, ce n'est pas un hasard de retrouver ce processus non linéaire, avec boucles itératives, dans la démarche d'investigation des élèves.

Ce guide pédagogique explique la méthodologie et les outils utilisés pour développer, appliquer et évaluer les compétences de l'élève, et contient plusieurs documents utilitaires, tels que plan de cours, grilles d'évaluation et de correction, questionnaires, etc. De plus, il présente en les justifiant les diverses interventions des personnes-ressources et les activités d'apprentissage des élèves à divers moments de la réalisation du projet.

Ce guide est disponible sur le site Internet *Le Saut Quantique*, dans la section Trésors pédagogiques (http://www.apsq.org/sautquantique/tresors.html). La partie suivante qui décrit le cours en constitue un extrait.

● 1 ●

## **Description du cours épreuve synthèse**

La programmation du cours prévoit en début de session quelques semaines où les membres d'une équipe travaillent à préparer leur projet. À partir d'une idée à explorer ou d'un problème à résoudre, ils proposent un projet particulier, tout en tenant compte des contraintes d'ordre matériel et de la documentation scientifique consultée. Guidés par un questionnaire de réflexion sur la démarche scientifique qu'ils appliquent à leur projet, les élèves formulent une question de recherche et proposent des hypothèses, tentant d'illustrer la relation attendue entre les variables étudiées.

La figure 1 permet de visualiser les principaux éléments de cette partie du cours. Dans certains cas, cette période peut durer jusqu'à un mois. L'enseignant, pour sauver du temps, pourrait être tenté de prendre un raccourci en proposant lui-même le protocole. Ce court-circuit didactique priverait l'élève de possibilités de réflexion et d'investigation, essentielles en ce sens où il apprend vraiment par tâtonnements, par essais et erreurs.

Précisons que l'expérimentation proprement dite (où l'élève manipule) occupe en moyenne neuf des quinze semaines de la session. S'y greffent la recherche de documentation, la présentation des travaux, ainsi que les activités de mise à niveau en informatique.

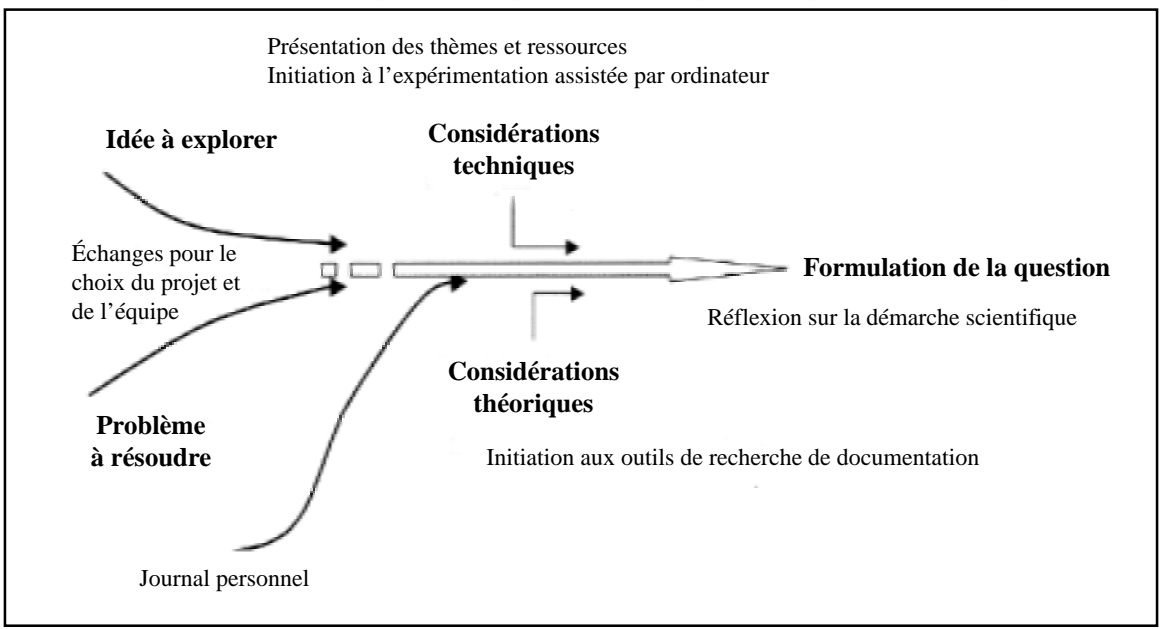

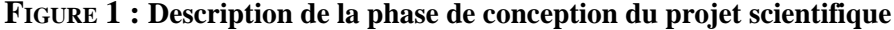

La figure 2 illustre la phase suivante, celle de la mise en œuvre du projet où les élèves s'investissent dans des expériences préliminaires qui servent à établir les protocoles et montages définitifs pour la réalisation de l'expérimentation. Ils présentent oralement leur devis de projet en classe de façon à obtenir une rétroaction grâce aux commentaires des spectateurs. À ce stade, les personnes-ressources évaluent l'état d'avancement des divers projets à partir des cahiers d'équipe et des écrits des exposés formatifs, qui sont en fait les diapositives commentées des présentations réalisées à l'aide du logiciel PowerPoint.

En expérimentation assistée par ordinateur, parce que l'interface et son logiciel permettent la visualisation graphique des variables pendant le déroulement même de l'expérience, nous avons vu apparaître une nouvelle dynamique. Spontanément, l'élève entre en interaction avec son expérience, il est porté à modifier son montage de façon à mieux contrôler ses variables ou pour explorer de nouvelles questions qui lui viennent à l'esprit. Il peut aussi changer une variable pour voir l'effet produit. Dans un projet, l'équipe peut décider de suivre l'évolution du phénomène dans le temps ou de faire plusieurs essais pour vérifier sa reproductibilité. Le degré de compréhension de l'élève augmente parce qu'il a plusieurs occasions de confronter les résultats obtenus avec les résultats attendus selon ses hypothèses ou prédits par la théorie.

 $\overline{2}$ 

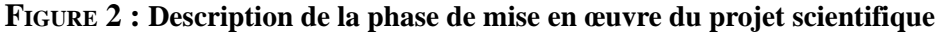

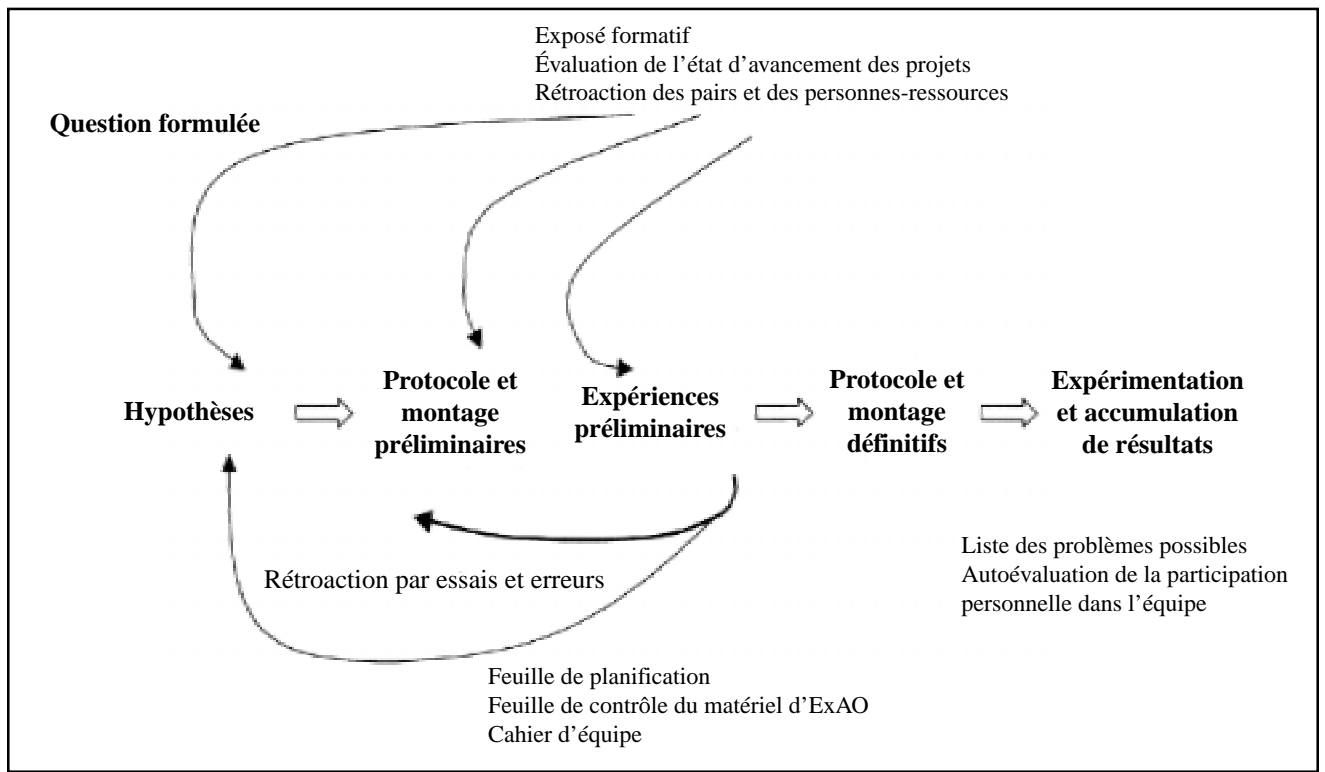

Dans la dernière partie du cours (figure 3), la phase de communication, les activités des équipes sont dirigées principalement vers la diffusion des résultats pour évaluation. Les productions des équipes sont de trois types : un rapport écrit (article scientifique soutenu par le cahier d'équipe), un exposé oral et une affiche synthèse du projet. Comme lors de l'exposé formatif, nous guidons les élèves en leur suggérant un plan général.

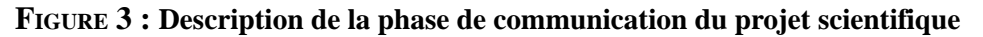

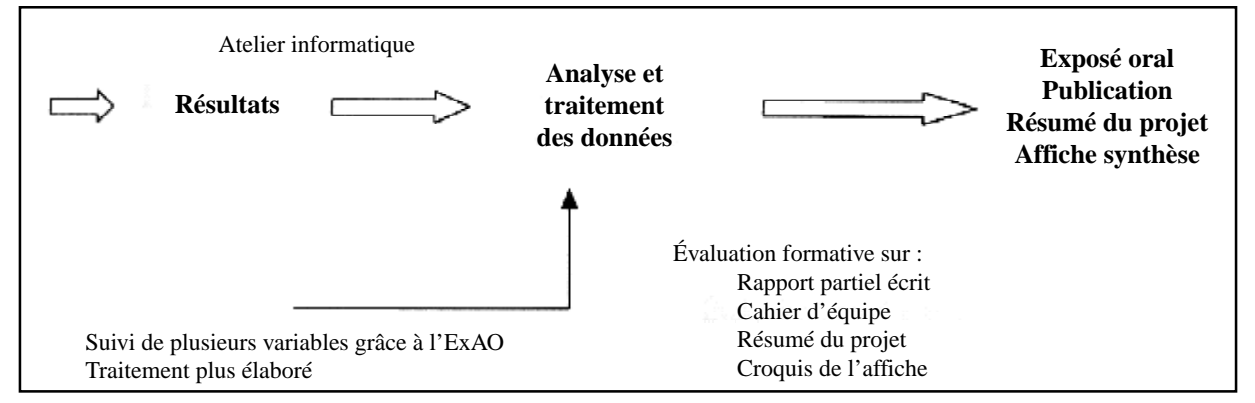

Avant la fin de la session, alors que la plupart des équipes ont pratiquement terminé l'expérimentation et travaillent au traitement des données, nous demandons de rédiger un rapport partiel pour l'évaluer de façon formative, ce qui permet d'améliorer la qualité du rapport final. Il est important que les élèves puissent discuter de ces commentaires formatifs avec les personnes-ressources. En période de rédaction du rapport final, nous offrons une forme de tutorat à certains élèves ou équipes, par exemple pour les soutenir dans le traitement informatique des données.

Enfin l'équipe rédige un court texte résumant l'essentiel du projet et, avec quelques-uns des documents produits pour l'exposé et le rapport (schéma du montage, résultats), elle réalise une affiche. Ici nous sollicitons leur sens artistique et leur capacité de synthèse pour obtenir une représentation visuelle de leur projet.

● 3 ●

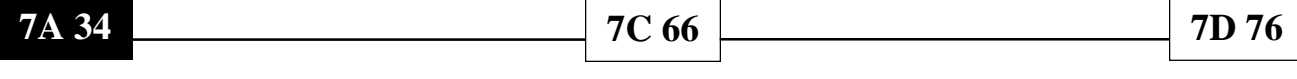

En complément des figures qui illustrent les étapes de la réalisation du projet scientifique, nous reprenons quelques tableaux (tableaux 1, 2 et 3) qui permettent de visualiser de façon détaillée les activités d'apprentissage des élèves correspondant aux interventions des personnes-ressources à chacune des phases du projet.

#### **TABLEAU 1 : Activités d'apprentissage des élèves durant la phase de conception du projet**

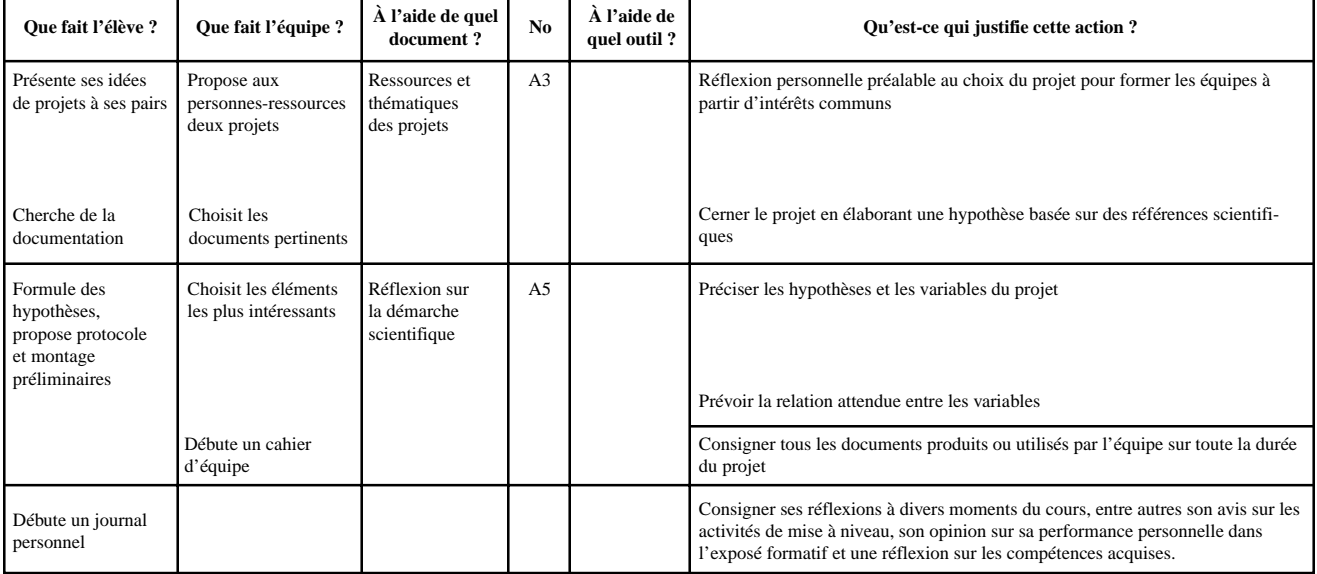

#### **TABLEAU 2 : Activités d'apprentissage des élèves durant la phase de mise en œuvre**

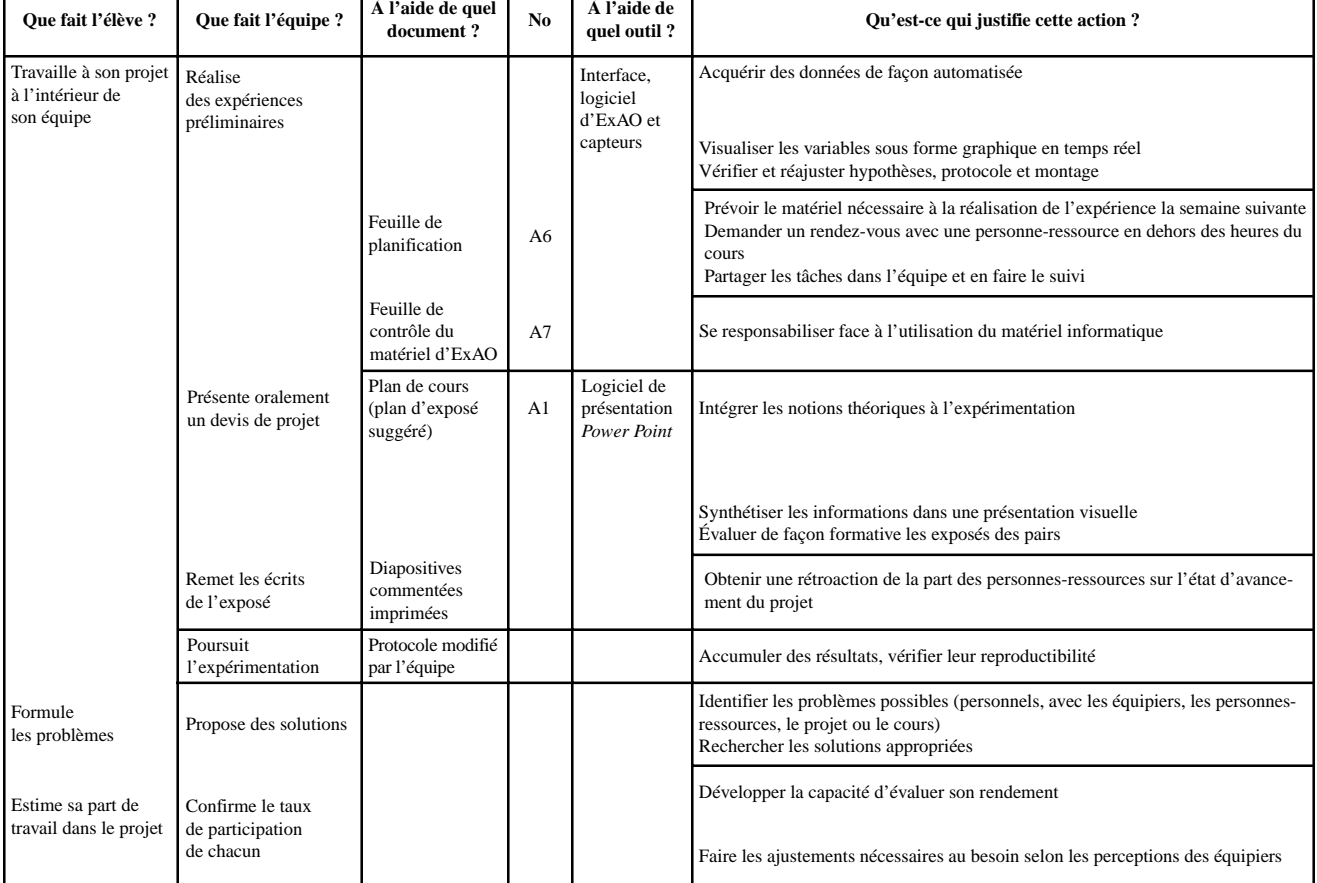

● 4 ●

| Oue fait l'élève ?                                       | Que fait l'équipe ?              | À l'aide de quel<br>document?                    | No             | À l'aide de<br>quel outil?                   | Qu'est-ce qui justifie cette action ?                                                                                                    |
|----------------------------------------------------------|----------------------------------|--------------------------------------------------|----------------|----------------------------------------------|----------------------------------------------------------------------------------------------------|
| Travaille à son projet<br>à l'intérieur de<br>son équipe | Analyse et traite<br>ses données |                                                  |                | Excel et<br>autres<br>logiciels              | Acquérir une compréhension suffisante des résultats expérimentaux                                                                                                    |
|                                                          | Rédige<br>un rapport partiel     | Plan de cours<br>(plan suggéré)                  | A1             | Word et<br>autres                            | Préparer le rapport final en mettant de l'ordre dans les documents (cahier<br>d'équipe) et les idées (texte)                                                                                   |
|                                                          |                                  |                                                  |                | logiciels                                    | Obtenir une rétroaction de la part des personnes-ressources                                                                                                    |
|                                                          | Rédige un résumé                 | Guide<br>de présentation                         | A13            | Word                                         | Faire une synthèse du projet réalisé (texte de 12 à 15 lignes)                                                                                                    |
|                                                          | Produit une affiche              |                                                  |                |                                              | Sélectionner les éléments clés de l'exposé et du rapport pour une représentation<br>synthèse visuelle                                                                                          |
|                                                          | Organise<br>son cahier d'équipe  |                                                  |                |                                              | Soutenir les communications orales et écrites par les pièces justificatives<br>(références, protocoles, observations et résultats, feuilles de planification et<br>communications précédentes) |
|                                                          | Rédige<br>un rapport final       | Plan de cours<br>(normes de la<br>revue Spectre) | A <sub>1</sub> | Word en lien<br>avec Excel et<br>Power Point | Démontrer sa compétence à produire une communication scientifique sous la<br>forme d'un article pour publication                                                                               |
| Évalue les exposés<br>de ses pairs                       | Présente son projet              | Grille<br>d'évaluation des<br>exposés finaux     | A15            | Power Point                                  | Soutenir sa réalisation devant un public                                                                                                    |
|                                                          |                                  |                                                  |                |                                              | Contribuer à l'évaluation sommative des autres exposés                                                                                                    |
| Termine<br>son journal personnel                         |                                  |                                                  |                |                                              | Porter une regard sur son cheminement et réfléchir sur les compétences qu'il<br>estime avoir acquises ou appliquées dans le cours et le programme                                              |

**TABLEAU 3 : Activités d'apprentissage durant la phase de communication**

## **Résultats de la mise à l'essai du guide**

Les rétroactions obtenues de la part des élèves et des personnels d'Ahuntsic et de Gérald-Godin qui ont utilisé notre guide pédagogique lors de sa mise à l'essai en hiver 2001 ont confirmé qu'il survit très bien en approche programme. La principale fonction de notre rapport de projet est donc de compléter ce guide, que nous avons préféré conserver sous sa forme première et que nous avons joint au rapport car il y réfère fréquemment. Le document complet, intitulé *Validation d'un guide pédagogique sur l'épreuve-synthèse en Sciences de la nature,* sera distribué en automne 2001 dans les départements de sciences des collèges membres du Regroupement des collèges PERFORMA (Site Web : www.cdc.qc.ca).

Le constat précédent sur la fonctionnalité du guide pédagogique étant fait, nous avons tout de même perçu le besoin que certains points soient éclaircis. En effet, quelques remarques des personnels et des élèves ont montré qu'ils se questionnaient sur la pertinence et la signification de certaines interventions proposées. Quelques élèves ont manifesté de l'insécurité face à ce cours très différent de leurs cours habituels. Nous avons aussi noté des interrogations sur la place que devrait occuper le personnel technique dans le cours (degré d'interaction avec les élèves, modes d'intervention appropriés).

Nous croyons que ces réactions sont normales dans un nouvel environnement de travail non familier : en approche par compétences, avec une pédagogie par projet, d'autant plus que les technologies informatiques y sont associées. Entre autres, rappelons qu'il est facile de perdre de vue l'objectif premier d'une épreuve-synthèse lorsqu'on travaille sur un projet. Ici le projet est un moyen et non un but en soi ; avant tout il sert à amener l'élève à confronter des obstacles imposant de nouveaux apprentissages.

Notre rapport tente donc d'éclaircir certains aspects problématiques du guide, qui demeure toutefois l'outil de base. Ainsi, nous y présentons la méthodologie de recherche de développement en éducation (Nonnon, 1993), car elle supporte notre démarche. La compréhension des aspects didactiques qui y sont reliés devrait faciliter l'appropriation du guide et son intégration dans l'enseignement.

5

De plus, nous ajoutons certaines précisions sur le plan de cours, l'évaluation formative des exposés, les ateliers de mise à niveau en informatique et les instructions données aux élèves de même qu'aux enseignants. Dorénavant, le plan de cours sera accompagné des tableaux précisant les activités d'apprentissage des élèves, ce qui leur permettra de mieux comprendre leur contexte de travail et diminuera d'autant leur niveau d'anxiété.

Nous insistons sur le fait que les documents utilitaires du guide pédagogique doivent être adaptés au contexte de travail du collège où le cours se déroule et modifiés selon les besoins des élèves, qui varient d'une session à l'autre. Certaines questions du journal personnel ont pour fonction de recueillir des informations à cet effet. Tout particulièrement, les ateliers de mise à niveau en informatique doivent être réajustés en fonction du degré de préparation des élèves. En effet, nous avons noté beaucoup de disparité entre eux, mais un niveau minimal de connaissances croissant rapidement d'une année à l'autre

Enfin, le rapport comprend un outil de gestion particulièrement apprécié par les enseignants qui ont mis à l'essai le guide, et qui consiste en des instructions qui leur étaient fournies de façon régulière pour les aider à gérer les projets et le cours. Ce semainier, que l'on veut à la fois général et précis, est conçu pour aider l'enseignant dans la planification générale du cours ainsi que dans l'organisation détaillée d'une séance de cours. Il restera à chacun à l'adapter à son environnement de travail dans son propre collège, sachant que « le professeur doit être capable de faire sans cesse le point par rapport aux objectifs de l'année et de réguler le choix des situations-problèmes et la conduite des projets en conséquence, compte tenu des acquis et des manques observés. » (Perrenoud, 1997)

#### **Conclusion**

Cette formule d'épreuve-synthèse met en valeur les réalisations des équipes, ce qui est très motivant pour les élèves, lesquels y investissent beaucoup d'efforts. C'est ainsi que le rapport décrit ci haut et le guide pédagogique joint pourront être enrichis par la publication d'une brochure composée de six rapports étudiants, intitulée « *Faisons place aux élèves* ». Les réalisations de ces équipes illustreront cette épreuve-synthèse par des exemples de projets scientifiques avec expérimentation assistée par ordinateur.

#### **RÉFÉRENCES**

Nonnon, P. (1993), « Proposition d'un modèle de recherche développement technologique en éducation » dans B. Denis & G. Baron, *Regards sur la robotique pédagogique Actes du quatrième colloque international sur la robotique pédagogique*. Liège, Université de Liège, p. 147D 154.

Perrenoud, P., (1997). *Construire des compétences dès l'école*. Paris, ESF, p. 84.

● 6 ●

Collectif d'élèves, (à paraître en automne 2001), *Faisons place aux élèves : quelques projets de fin d'études en biologie avec ExAO*. Montréal, Collège Ahuntsic, 24 pages.

Marcotte, A. et Sabourin, G. (2001), *Validation d'un guide pédagogique sur l'épreuve synthèse en Sciences de la nature*. Montréal, Collèges Ahuntsic et Gérald-Godin, Regroupement des collèges PERFORMA, pagination multiple.